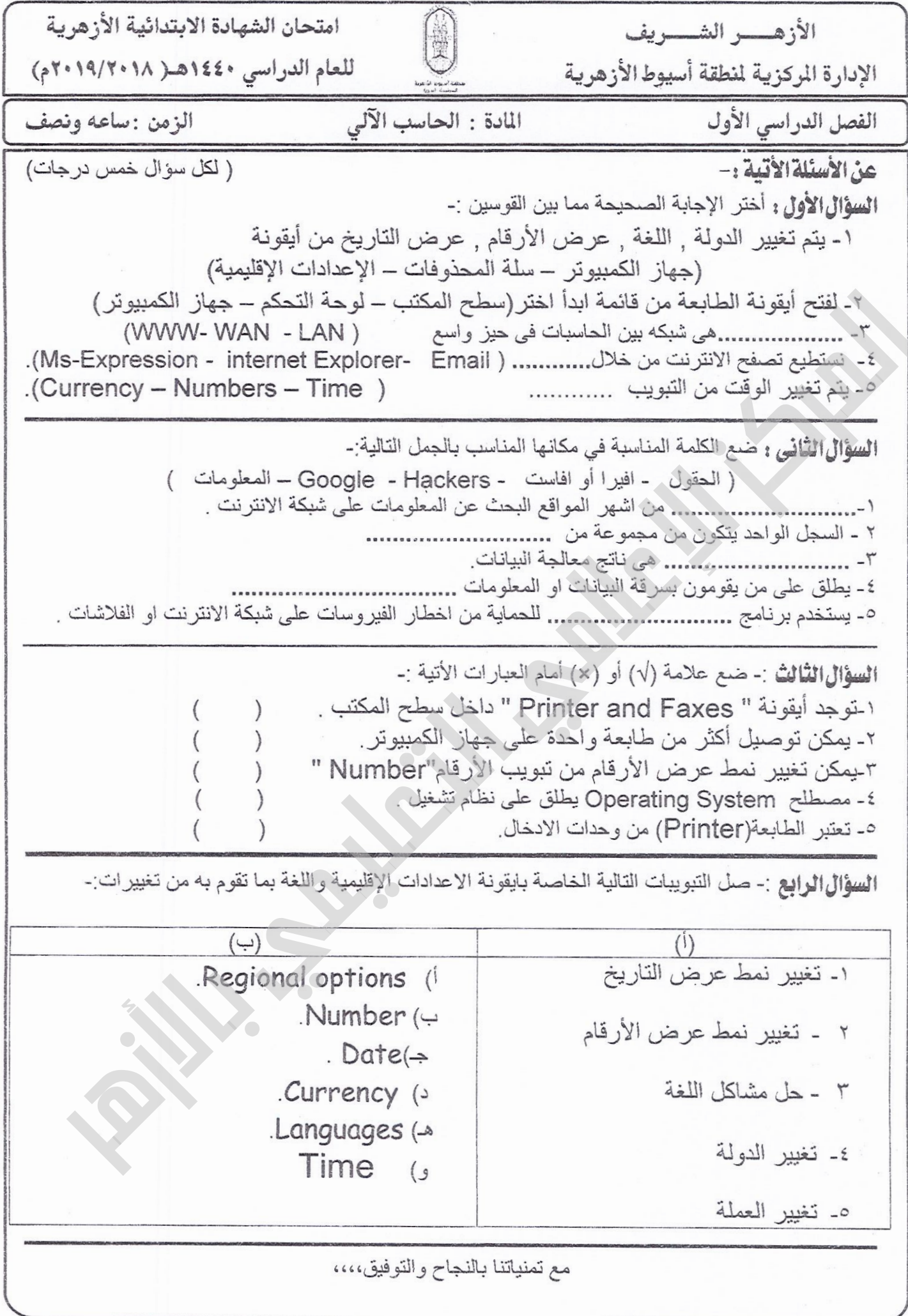

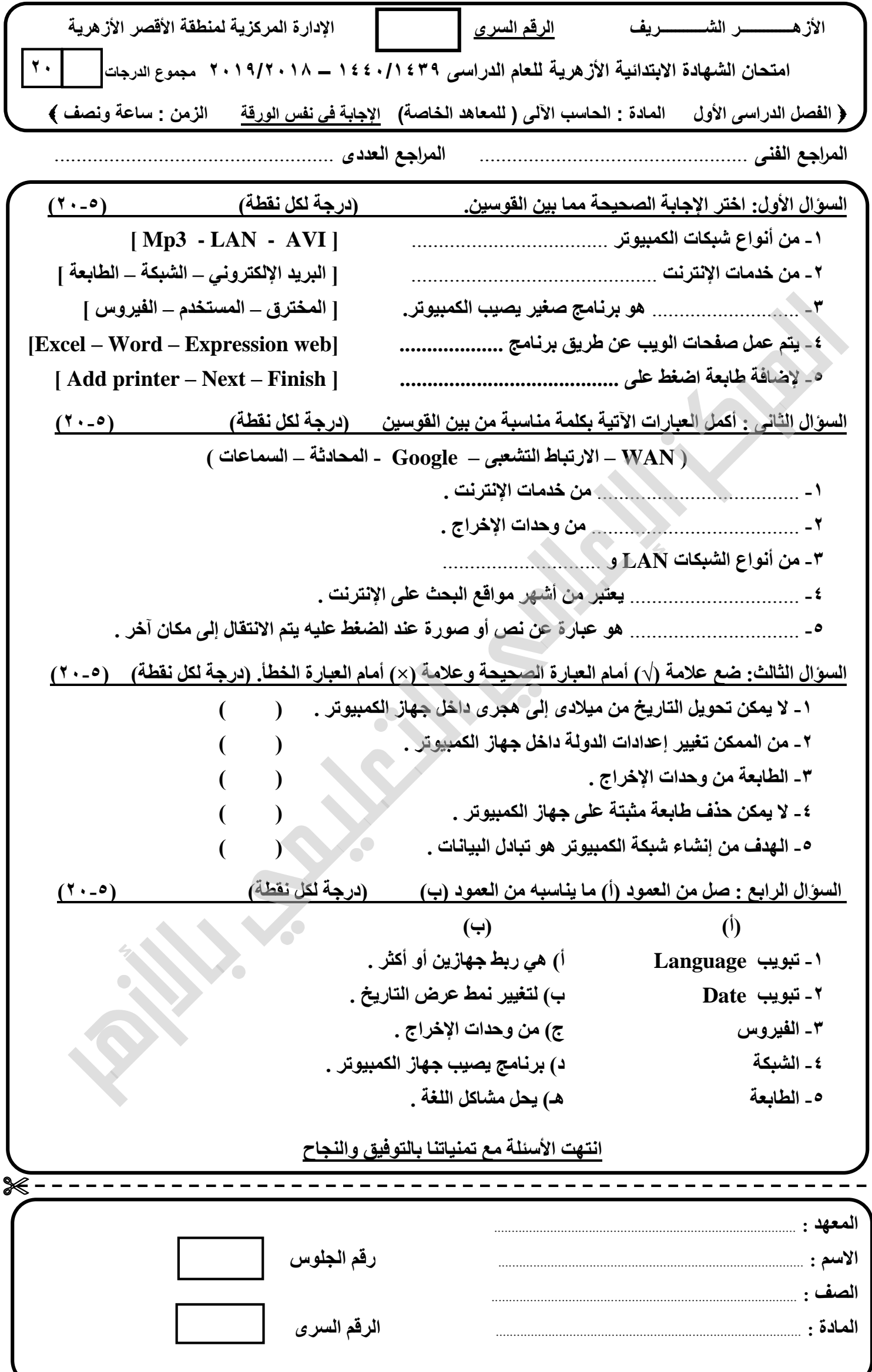

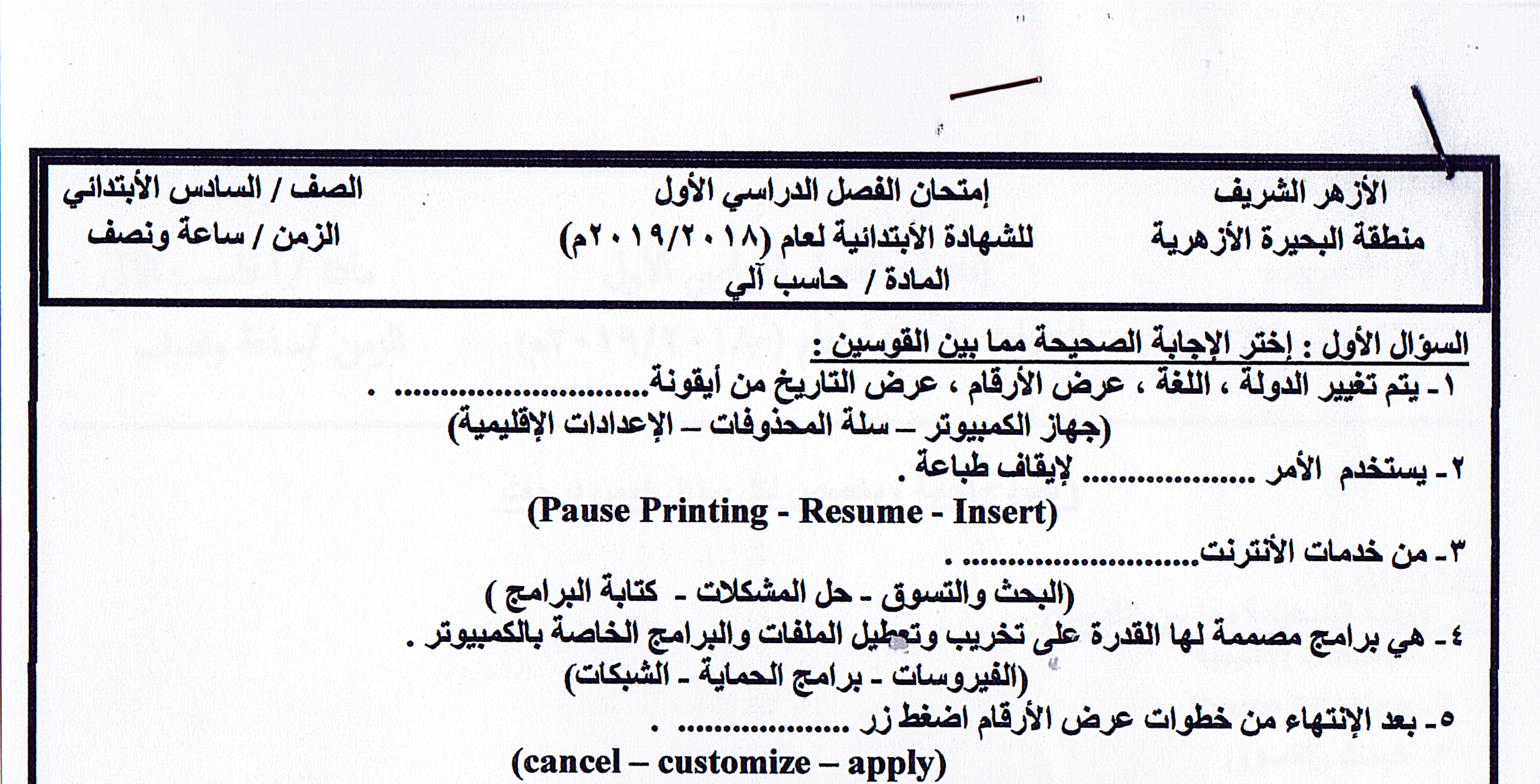

السؤال الثاني : ضلع علامة ( / ) أمام العبارة الصحيحة وعلامة ( × ) أمام العبارة الخاطئة فيما يلي : ١ ـ قبل تعريف الطابعة يجب التأكد من أن الطابعة متصلة مباشرة بجهاز الكمبيوتر . ٢ ـبطلق كلمة Hacker على من يقوم بأختراق جهاز الكمبيوتر لسرقة البيانات . |٣\_لإزالة الطابعة أختر ''setting'' من القائمة المختصرة . |٤\_لا يمكن حل مشكلة عدم وجود اللغة العربية ضمن أختيارات اللغة . |٥\_ لضبط خصائص الصوت يتم من خلال الضغط المزدوج على أيقونة السماعات الموجودة بشريط المهام .  $\gamma$  .  $\sim$  0 السوال الثالث : ضع الكلمة المناسبة مكان النقط فيما يلي : - الطّابعة - الفيروس - Network - Norton ) Currency - www.Google.com - WAN)

> (١) يمكن تغيير رمز العملة من تبويب. (٢) تعتبر ................. من وحدات الأدخال حيث أنها تساعد في اخراج البيانات في صورة مكتوبة . (٣) يطلق اسم ............ عند توصيل عدة اجهزة حاسبات مع بعضها . [(٤) من أشهر مواقع البحث (٥) من أمثلة البرامج المضادة للفيروسات ...

 $(1.0)$ 

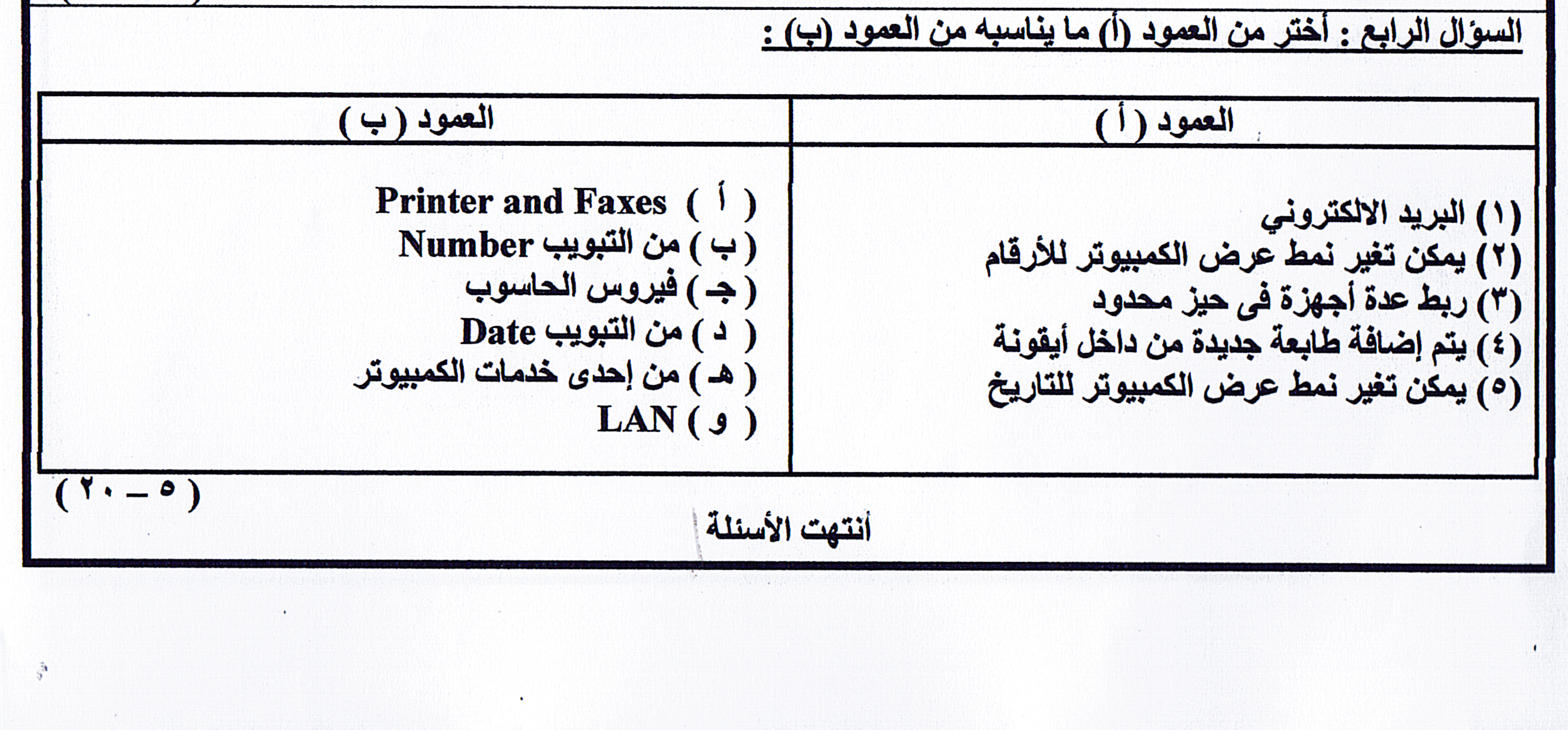

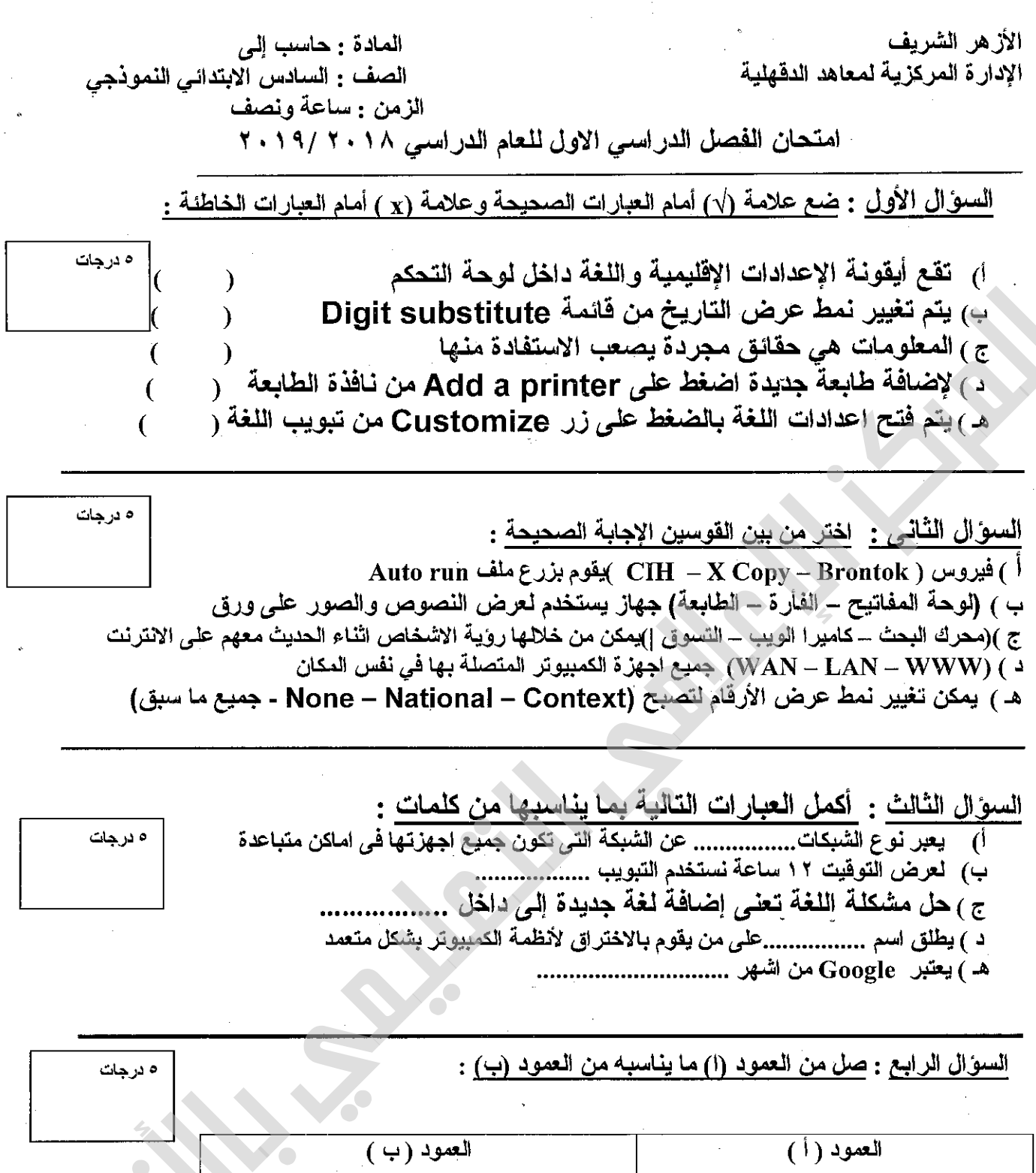

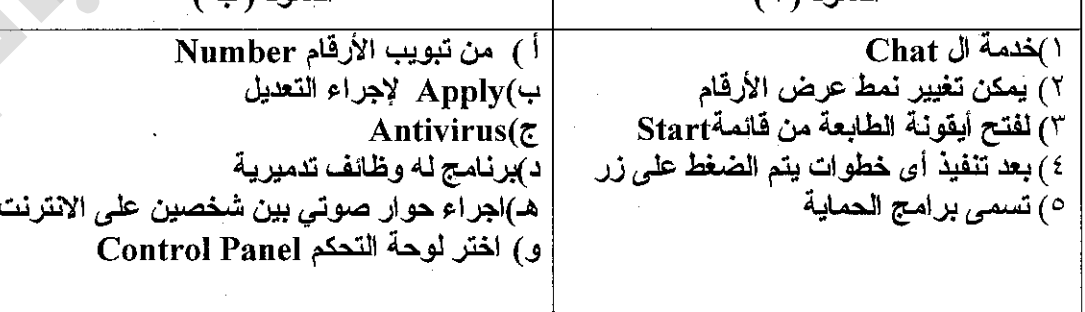

 األزهر الشريف المادة / حاسب آلى االدارة المركزية لمنطقة السويس األزهرية الزمن/ ساعة ونصف امتحان الشهادة االبتدائية الفصل الدراسى األول لعام (1439/1440هـ - 2018/2019 م( ---------------------------------------------------------------------------------------------------- أجب عن األسئلة االتية-: ) لكل سؤال خمس درجات ( السؤال األول :-اختر اإلجابة الصحيحة مما بين األقواس: -1 لتحديد الطابعة االفتراضية نختار األمر ( printer - dfault as Set - Open( -2 الشبكة العالمية ........هى شبكة ذات نطاق واسع ( Lan - virus - Wan ( -3 تستطيع تصفح اإلنترنت من خالل............. ( Explorer Internet – Lan - mail-E( -4 تستخدم كلمة .....الستبعاد كلمة معينة فى موضوع البحث ( Or - And - Not( -5 األمر .....يستخدم إليقاف أوامر الطباعة مؤقتا ( Open - insert - Pause( ---------------------------------------------------------------------------------------------------- السؤال الثانى :-أكمل العبارات اآلتية بما يناسبها مما بين القوسين فيما يأتي: ( الفيروس - Google - Hackers - Date - ر .س ) -1 يستخدم التبويب .....لتغيير ضبط التاريخ. -2 برنامج تدميرى قادر على االنتشار والتكاثر وإلحاق الضرر بالكمبيوتر......... -3 يطلق على من يقومون بسرقة المعلومات ............. -4 أشهر مواقع البحث باإلنترنت استخداما هو . .......... -5 .. . .. رمز يدل على عملة المملكة العربية السعودية. ---------------------------------------------------------------------------------------------------- السؤال الثالث :-ضع عالمة صح (**√**)أمام العبارة الصحيحة وعالمة خطأ (**x**(اما العبارة الخاطئة: -1 المعلومات هى ناتج معالجة البيانات ( ) -2 الملكية الفكرية هى حماية الفكر الخاص بالبرامج التى تقوم بتصميمها ( ) -3 تسمى برامج الحماية من الفيروسات Virus ) ( -4 لحفظ المعلومات نختار األمر Copyمن قائمة File) ( -5 الشكل الخطى ، والنجمى ، والحلقى أمثلة على أشكال الشبكات ( ) ---------------------------------------------------------------------------------------------------- السؤال الرابع :-صل من المجموعة (أ( ما يناسبها من المجموعة )ب) )أ( )ب( -1 Language أ - خط وهمى للتعرف على فروق التوقيت. -2 GMT ب - هى المادة الخام للمعلومات. -3 البيانات جـ - ذاكرة داخلية فى الكمبيوتر تحتفظ بالتاريخ والوقت. -4 system Operating د - يتم هذا األمر للوصول إلى خيارات اللغة. -5 Cmos هـ - نظام التشغيل.

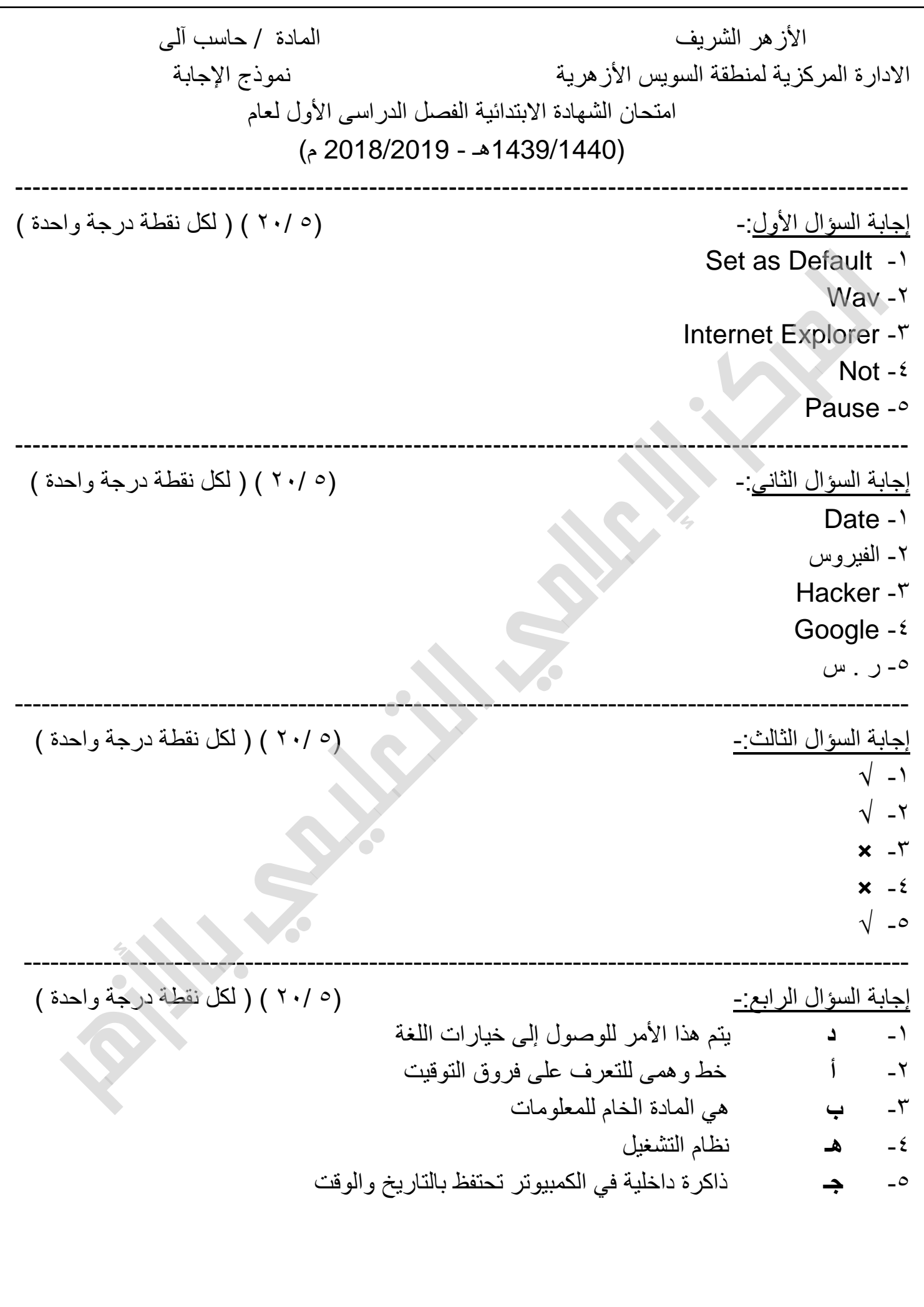

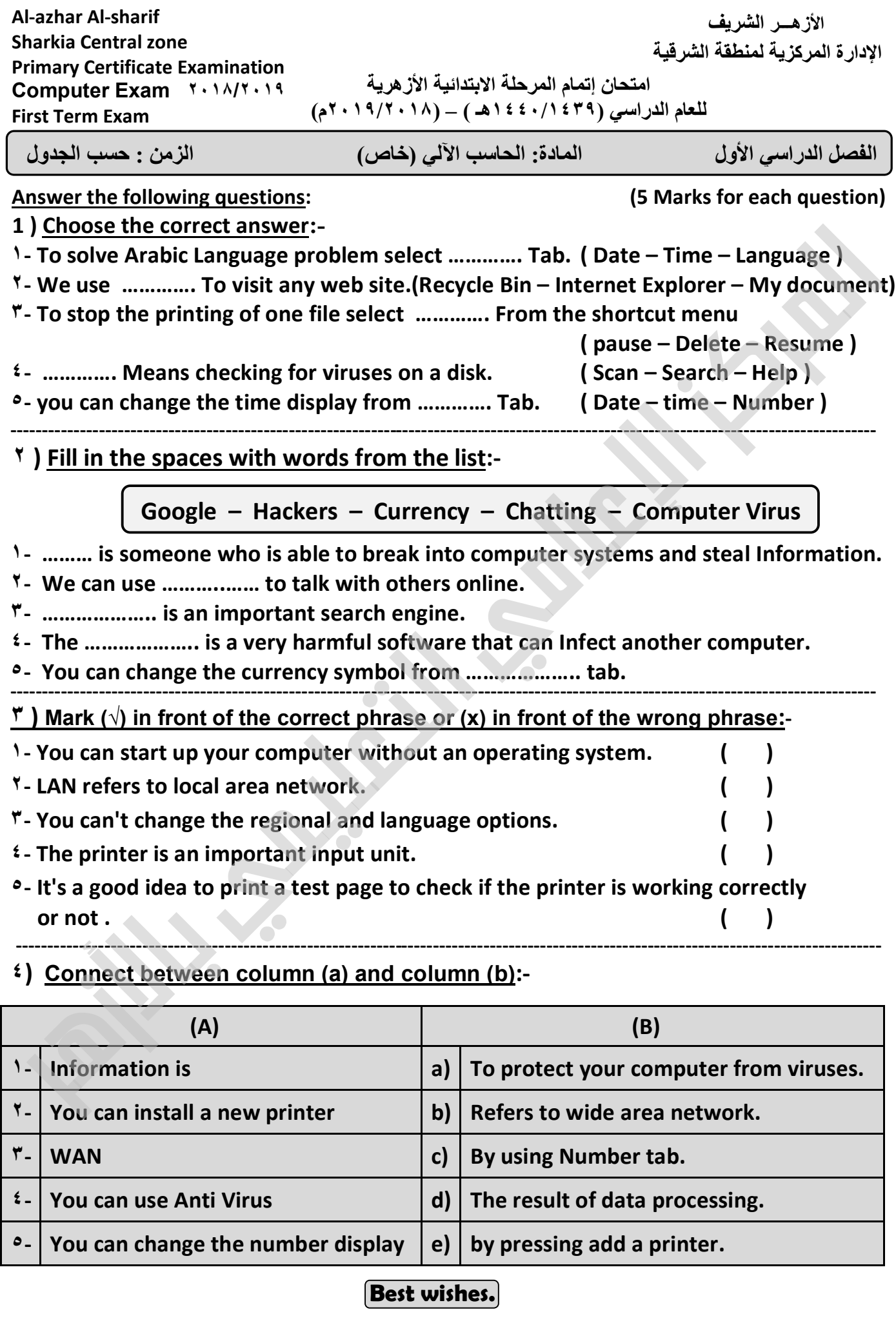

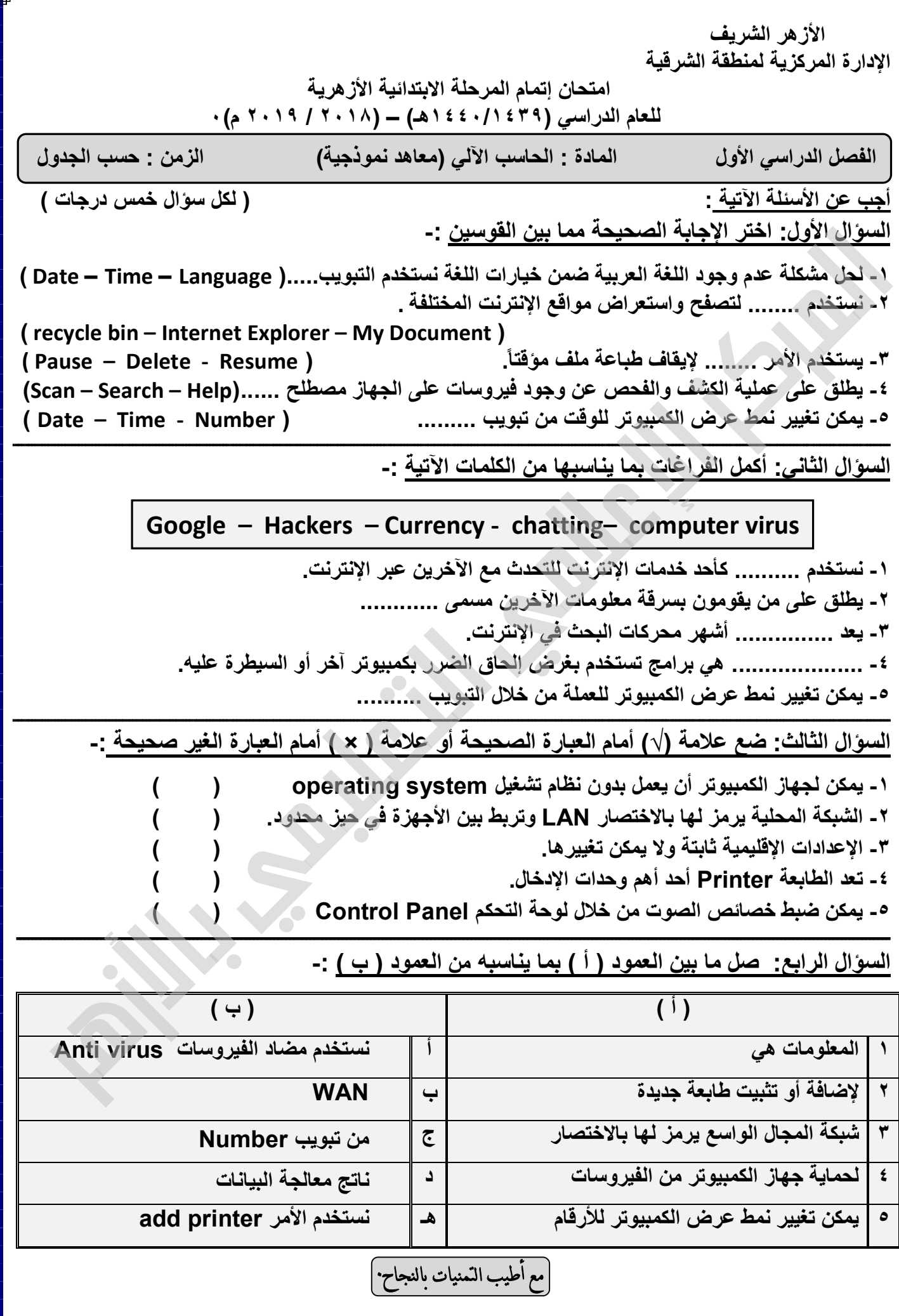

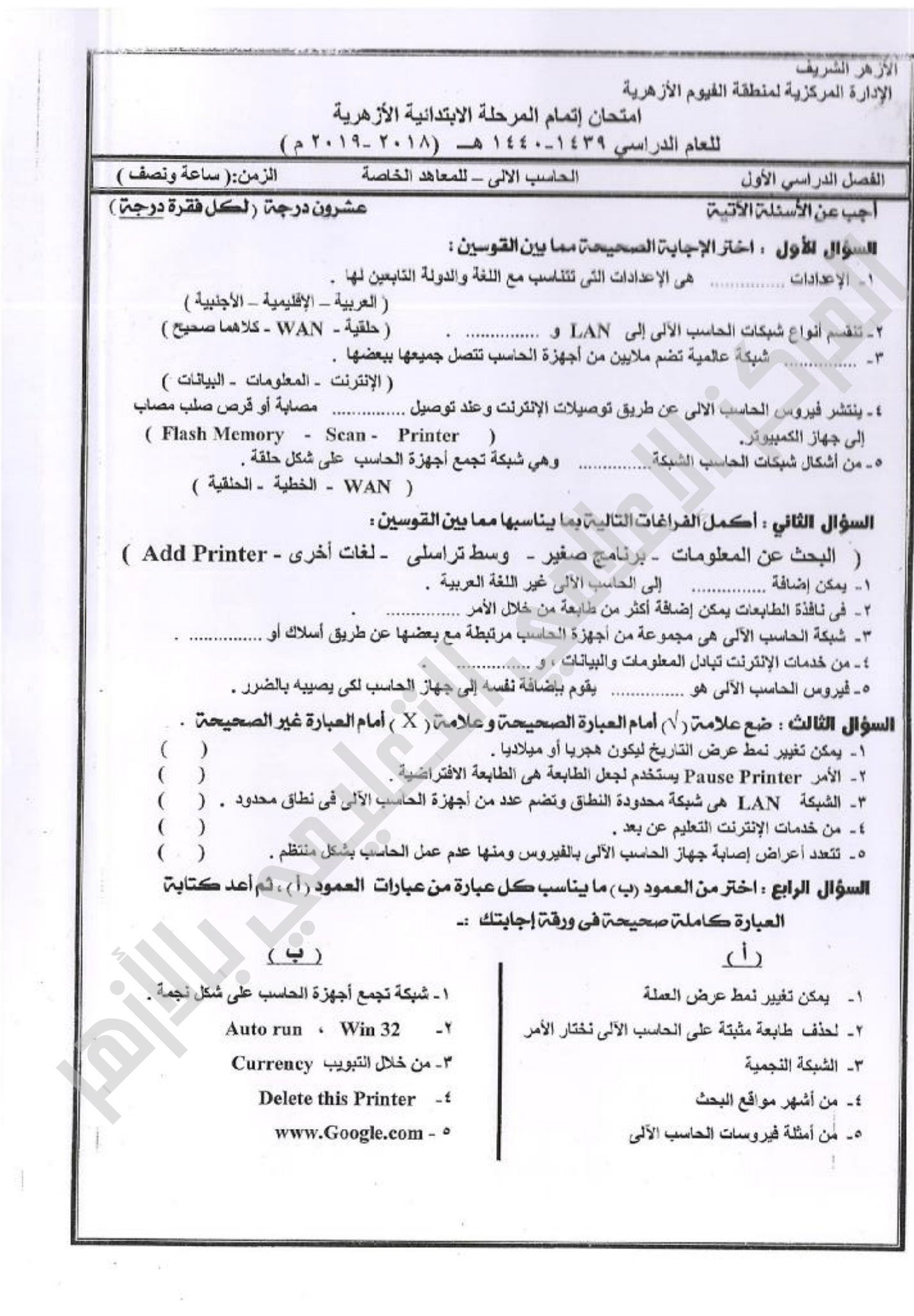

 $\frac{1}{2}$ 

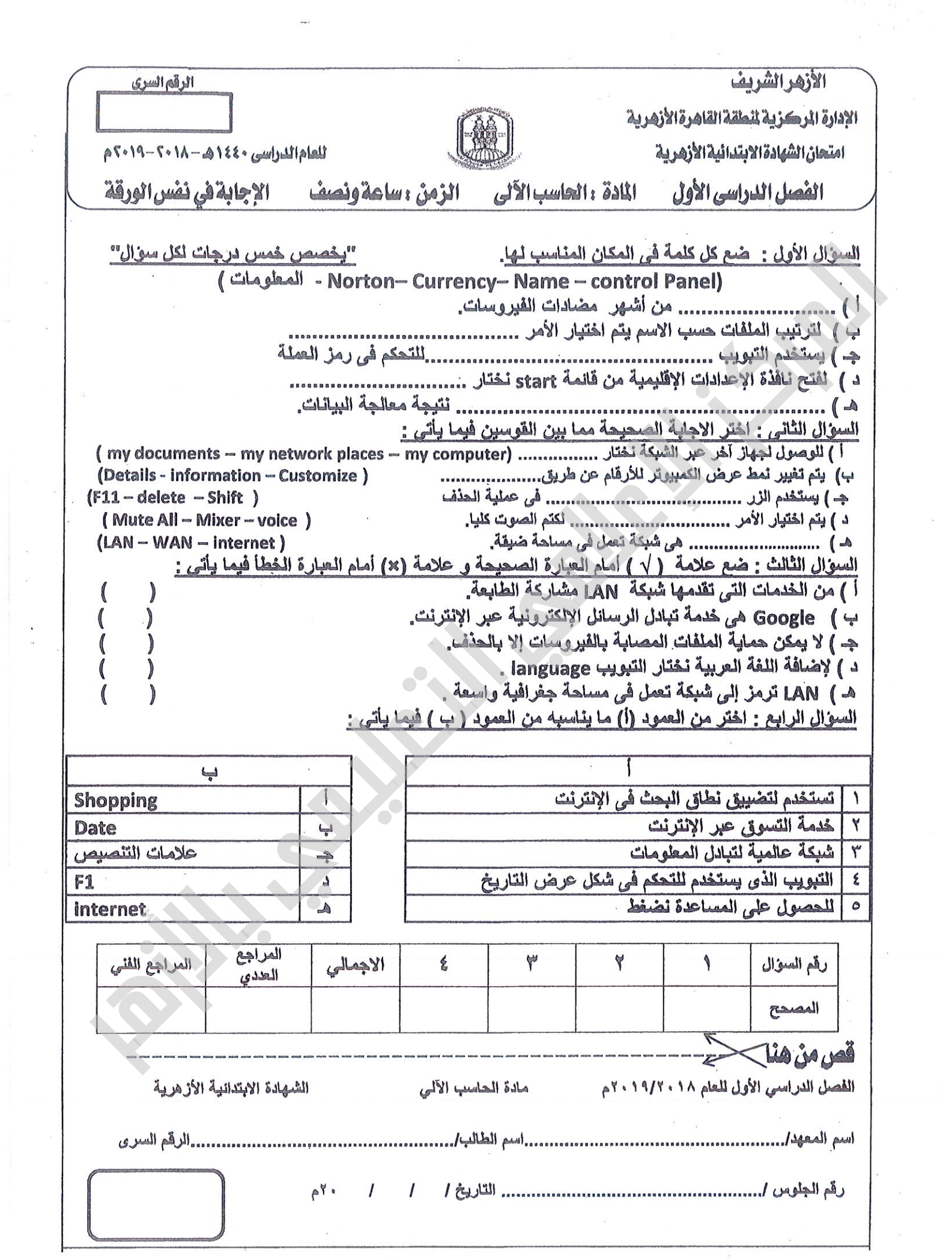

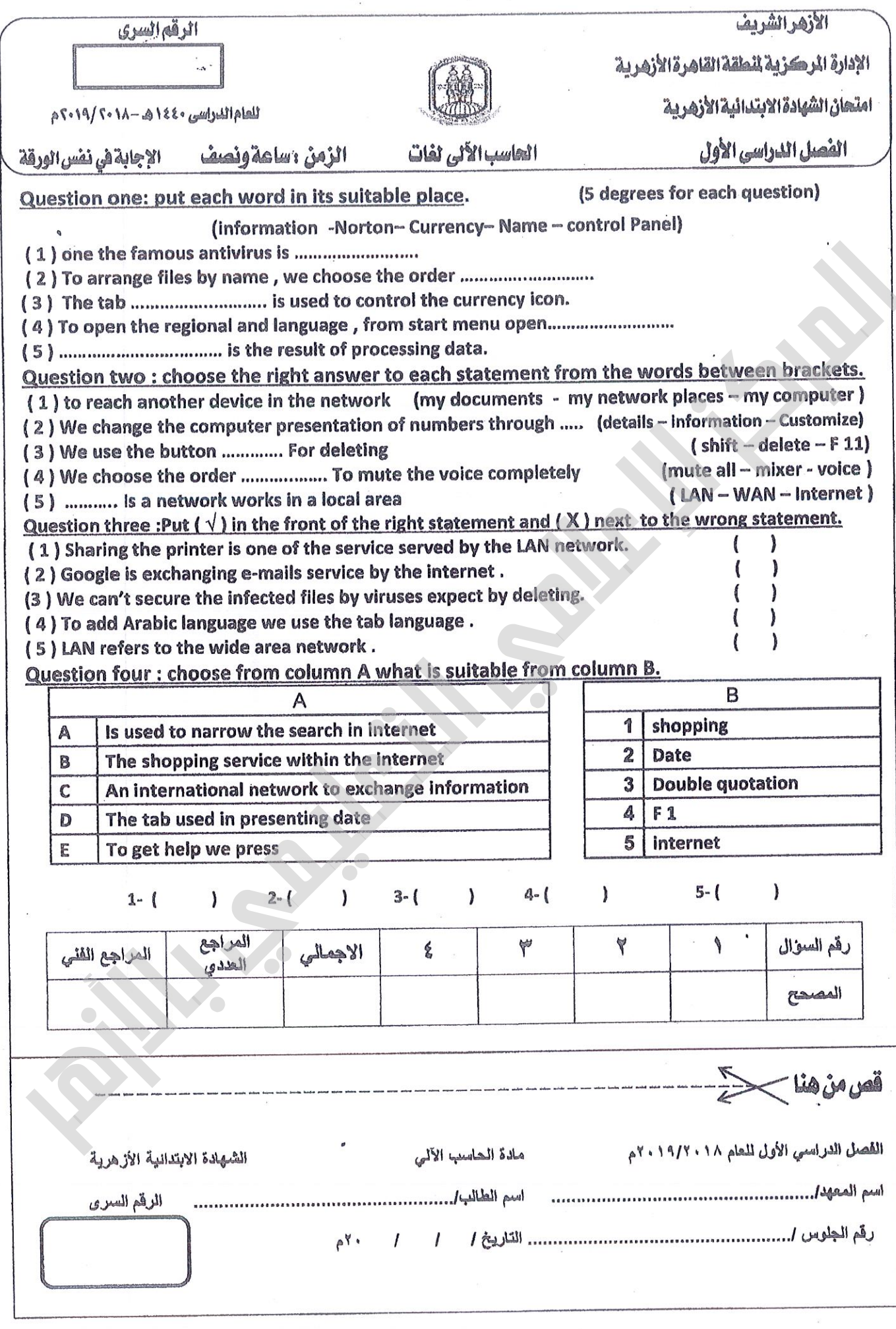

\n
$$
\frac{1}{\sqrt{2}}\left(\frac{1}{2} + \frac{1}{2} + \frac{1}{2}
$$

 **4 ـ التفاصيل اختيار ) Details ) ثم تحديد اللغة واختيار حذف ) Remove ) ثم الضغط على OK) ( ( 5 ـ اإلقليمية اإلعدادات ( Language and Regional) ( (** 

**السؤال الرابع : ـ صل من العمود ) أ ( بما يناسبه من العمود ) ب ( ) درجات ( 5 ] أ [ ] ب [ الطابعة مستند ـ إيقاف 1 Host الطابعة مستند تشغيل ـ إعادة 2 Search الطابعة مستند ـ حذف 3 Cancel 4 ـ البحث فى االنترنت عن معين موضوع Restart 5 ـ الفيروس يربط نفسه ببرنامج أخر يسمى الحاضن Pause** 

**مع أطيب التمنيات بالتوفيق والنجاح**

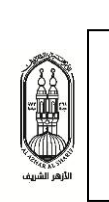

**األزهر الشريف اإلدارة المركزية لمنطقة القليوبية المعاهد الخاصة والنموذجية**

 **امتحان الشهادة االبتدائية الفصل الدراسي األول للعام الدراسي 2212/2212نموذج اإلجابة مادة الحاسب اآللي**

**الصف السادس االبتدائي الــزمن / ساعة ونصف الدرجــة / 22 درجــــــة**

**ذنمو ج اإلجابة**

**السؤال األول : ـ أكمل مكان النقط ) درجات ( 5 ـ يمكن تغيير نمط عرض التاريخ من تبويب التاريخ Date. ـ يمكن إضافة اللغة العربية إلى لوحة المفاتيح من تبويب اللغات Languages. ـ توجد أيقونة 3 اإلعدادات اإلقليمية داخل لوحة التحكم Panel Control. ـ حل مشكلة اللغة تعنى إضافة لغة جديدة إلى داخل لوحة المفاتيح . ـ بعد تنفيذ أى خطوت يتم الضغط على زر Apply إلجراء التعديل .**

**الثانيالسؤال** : ـ **ضع عالمة ) √ ( أمام العبارة الصحيحة أو عالمة ) × ( أمام العبارة الخاطئة ) 5 درجات ( 1 ـ في حالة تغيير الدولة سوف تتغير الحقول األخرى ) العملة ـ الوقت ( لتعكس الدولة الجديدة . ) √ ( 2 ـ يمكن تغيير نمط عرض التاريخ من قائمة الوقت . ) × ( 3 ـ ال يمكن تغيير إعدادات الدولة داخل جهاز الكمبيوتر ) × ( 4 ـ تقع أيقونة اإلعدادات اإلقليمية داخل لوحة التحكم . ) √ ( 5 ـ يمكن تغيير نمط عرض األرقام من تبويب األرقام ) Number ) .) √ (**

:السؤال الثالث رتب الخطوات التالية لحذف اللغة العربية من ضمن اختيارات اللغة ) درجات ( 5  **1 ـ التحكم لوحة اختيار ( Panel Control ( ( 2 ) 2 ـ اللغة اختيار ( Language ( ( 4) 3 ـ شمال الضغط من ابدأ على الفأرة ( Start( على شريط المهام ( Bar Task ( ( 1) 4 ـ التفاصيل اختيار ) Details ) ثم تحديد اللغة واختيار حذف ) Remove ) ثم الضغط على( OK ( (5) 5 ـ اإلقليمية اإلعدادات ( Language and Regional ( ( 3)** 

**السؤال الرابع : ـ صل من العمود ) أ ( بما يناسبه من العمود ) ب ( ) درجات ( 5 ] أ [ ] ب [ ـ الطابعة مستند إيقاف Pause ـ الطابعة مستند تشغيل إعادة Restart ـ الطابعة مستند حذف Cancel ـ فى االنترنت البحث عن معين موضوع Search ـ الفيروس يربط نفسه ببرنامج أخر يسمى الحاضن Host**

**مع أطيب التمنيات بالتوفيق والنجاح**

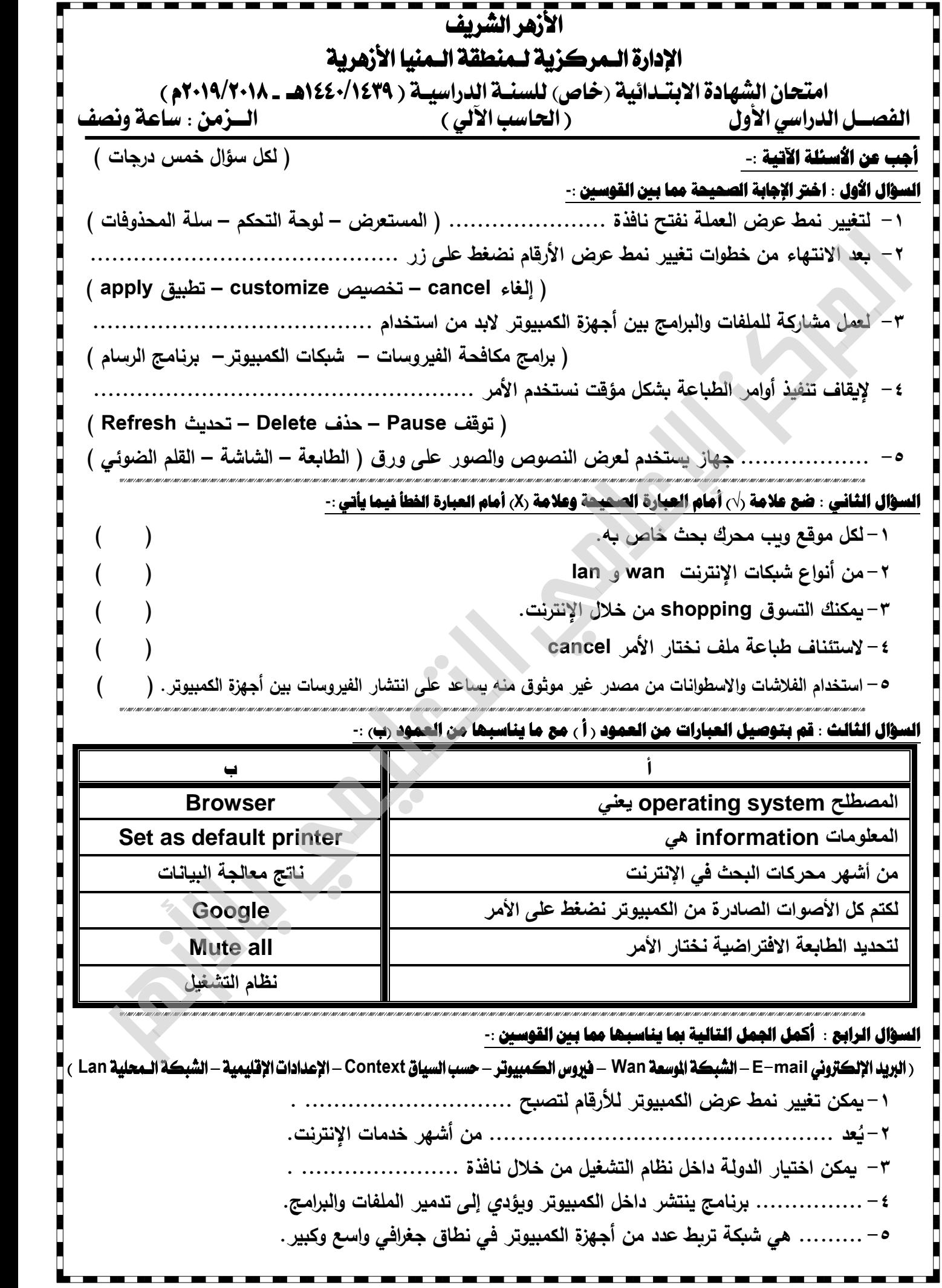

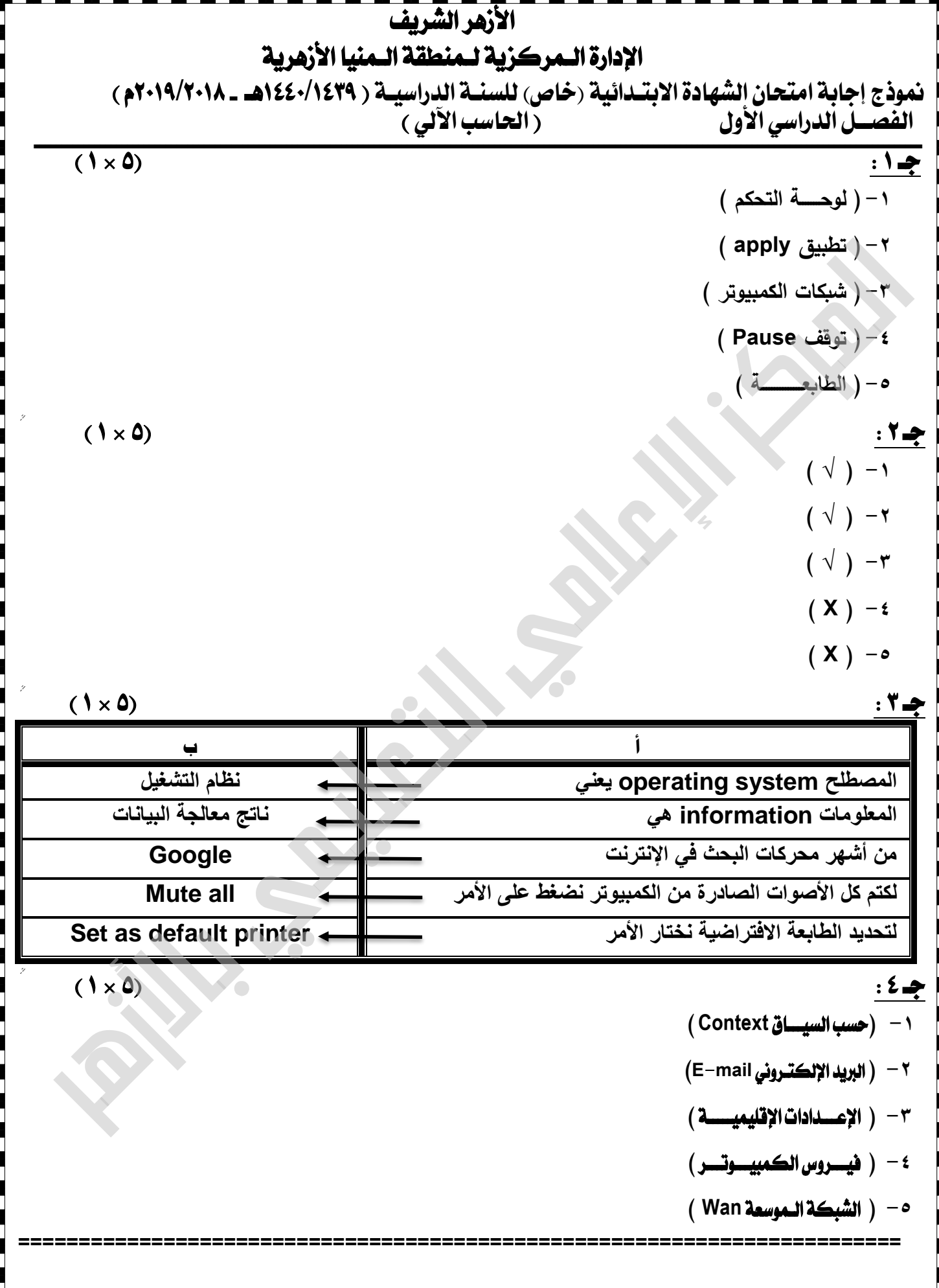

<u> Tan Tan Tan</u>

. .

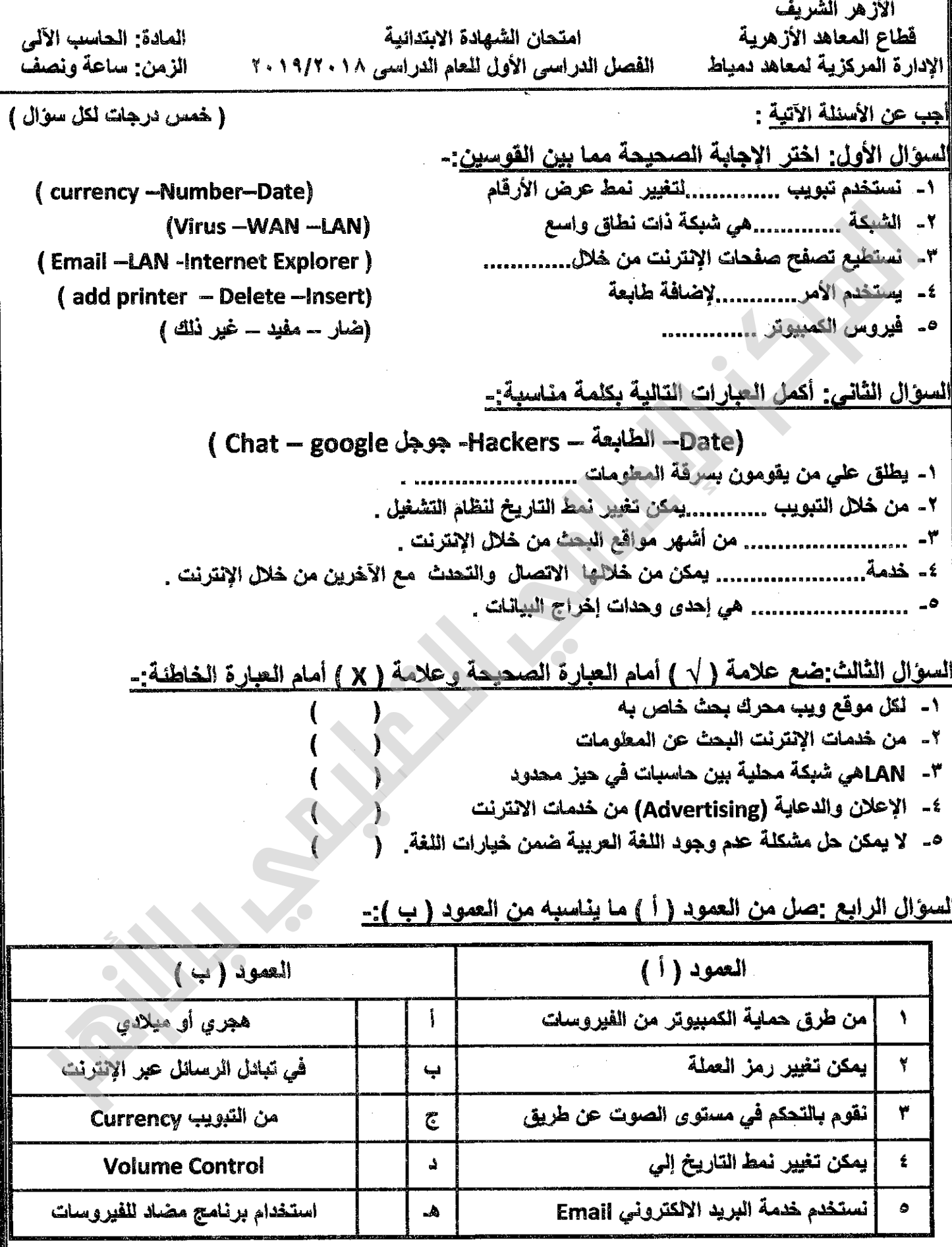

۱į

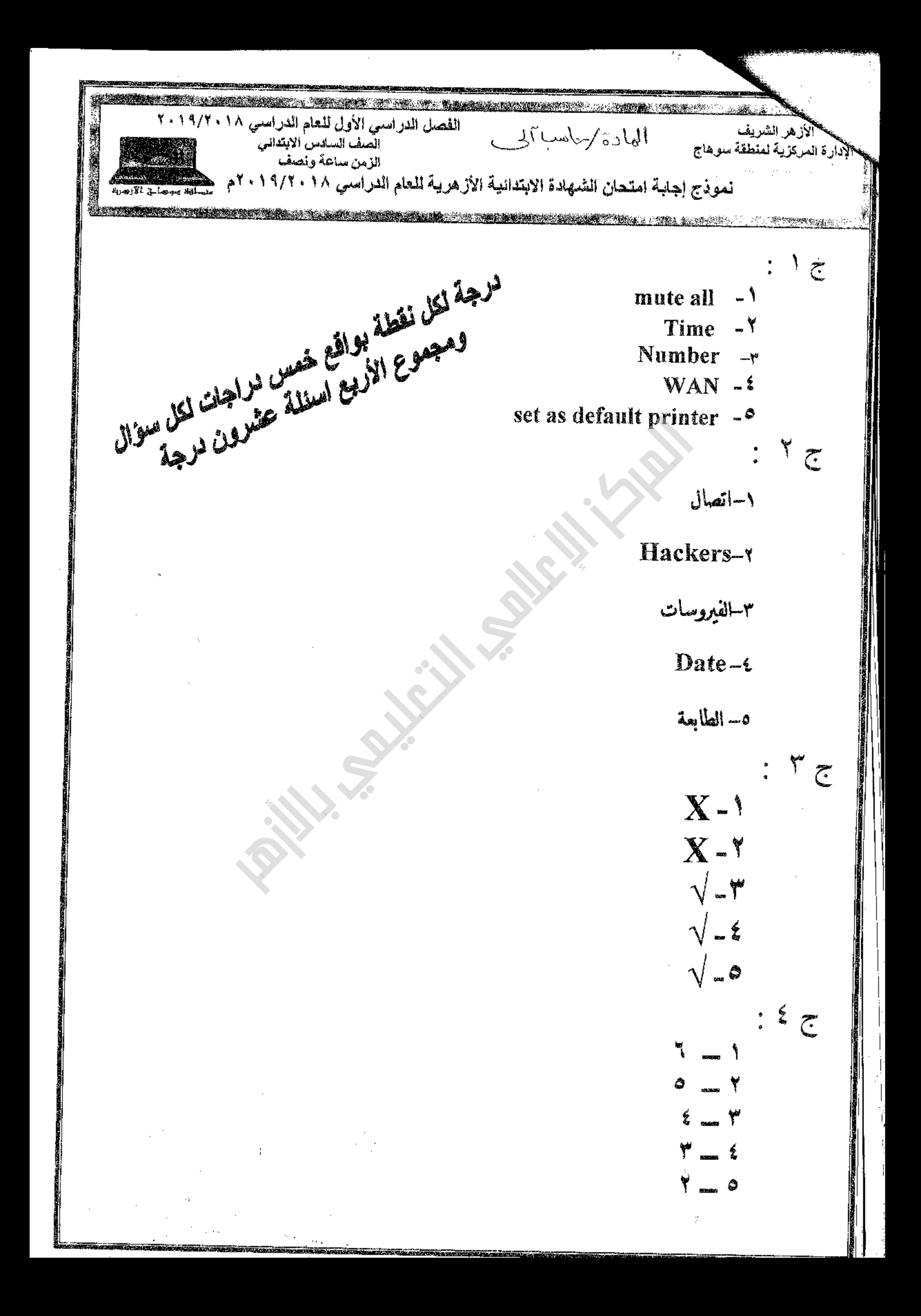

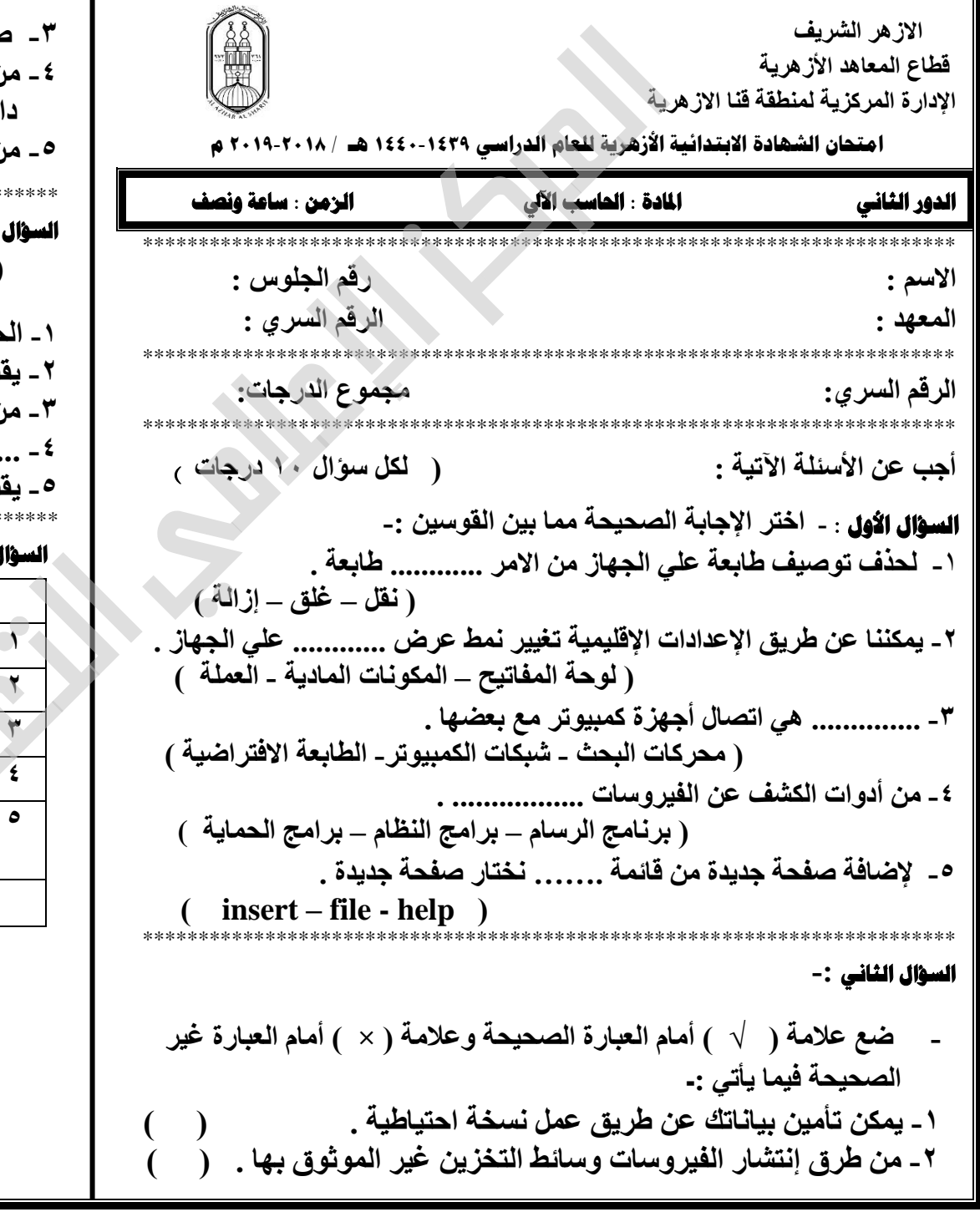

ن خصائص الجدول التي يمكن ضبطها مكان الجدول خل الصفحة . ن فوائد قواعد البيانات الحصول علي المعلومات بشكل منظم . الثالث : - أكمل العبار ات الآتية مما يبن القوسين : (الحقل ـــ الارتباطات التشعبية ـــ time ـــ تنصيب طابعة ـــ البحث ) دقل من النوع .............. هو الذي يتيح لنا إضافة وقت . صد بجعل الطابعة صالحة للعمل على الكمبيوتر بـ .............. . ن خدمات الانترنت .................... . .............. هو الذي يحتوى على بيان واحد فقط من بيانات السجل . صد بـ ......... للملفات هي ربطها مع بعضها للوصول اليها بسهولة . <sub>ل</sub> الرابع :- صل من العمود ( أ ) بما يناسبه من العمود ( ب ) : - $(\div)$  $(1)$ الاعدادات الاقليمية Lan, wan من أنواع الشبكات من أشهر محركات البحث .  $\div$ | التوقف المتكرر لنظام التشغيل .  $\rightarrow$ من أنواع الحقول | إفراغ سلة المهملات .  $\Delta$ من أضرار الفيروسات هي تلك الإعدادات الخاصة بلغة  $\blacktriangle$ Google وبيئة استخدام الجهاز . | رقم أو نص أو تاريخ . و ِ

انتهت الأســُلة . بالنَّوفيق والنجاح ،،

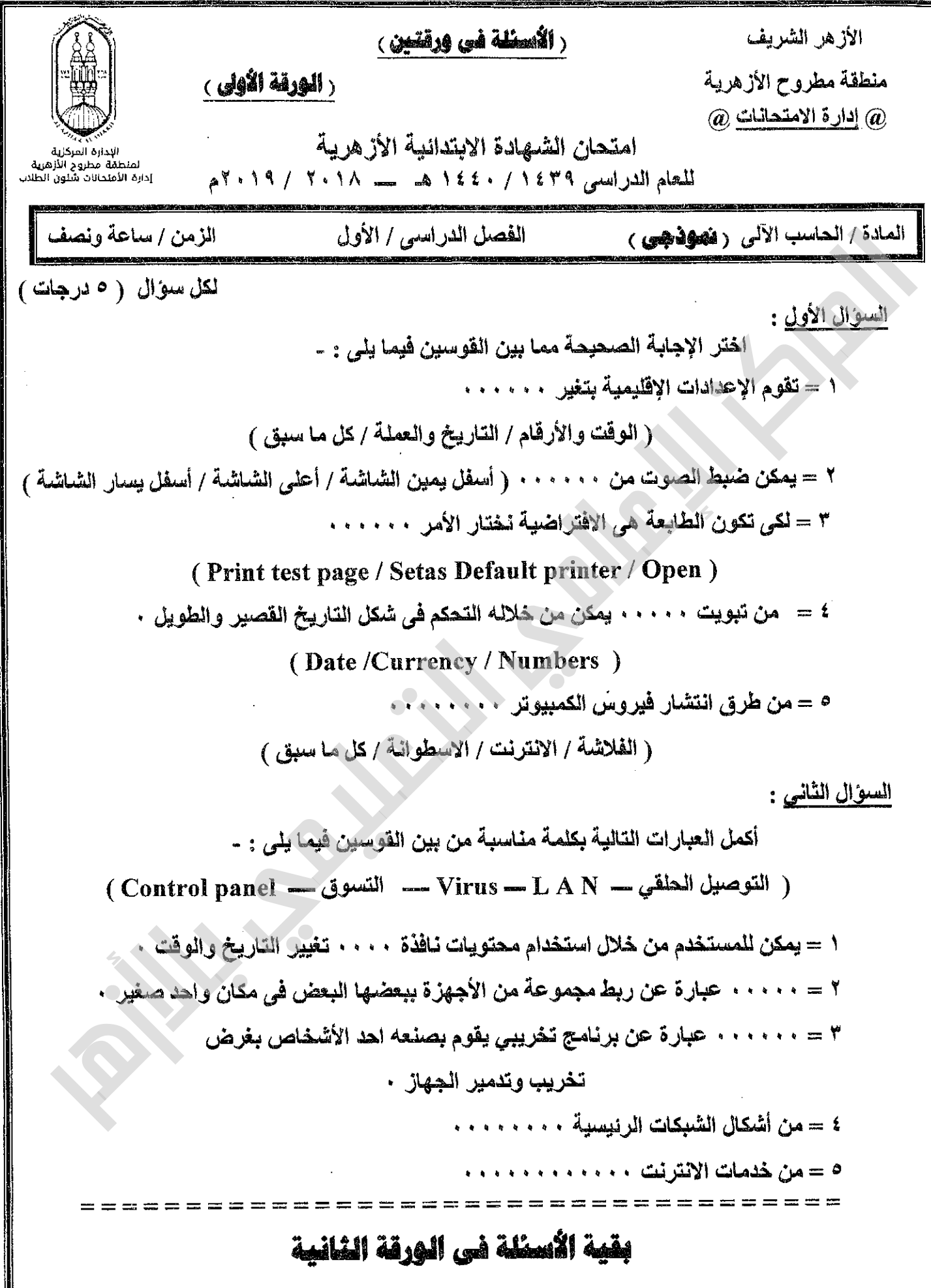

الأزهر الشريف منطقة مطروح الأزهرية @ إدارة الامتحانات @

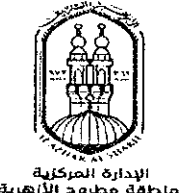

.<br>الإدارة المركزية<br>إدارة الأمتحالات شنون<br>إدارة الأمتحالات شنون

 $\Rightarrow \Rightarrow \Rightarrow \equiv \equiv$ 

الورقة **الثانية** لمادة **الطاسب الآلي ( نموذجي** ) للشهادة **الابقدائية** الأزهرية لامتحانات الفصل الدراسي الأول للعام الدراسي ١٤٢٩ / ١٤٤٠هـ - ٢٠١٨ / ٢٠١٩م -

السؤال الثالث :

ضَعِ علامة ( √ ) أمام العبارة الصحيحة وعلامة ( × ) أمام العبارة الخطأ من العبارات التالية : -

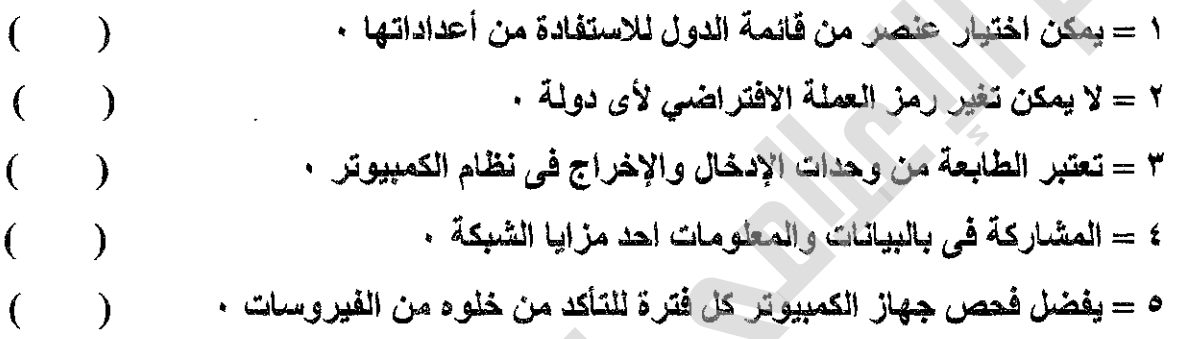

السوال الرابع :

 $= 100$ 

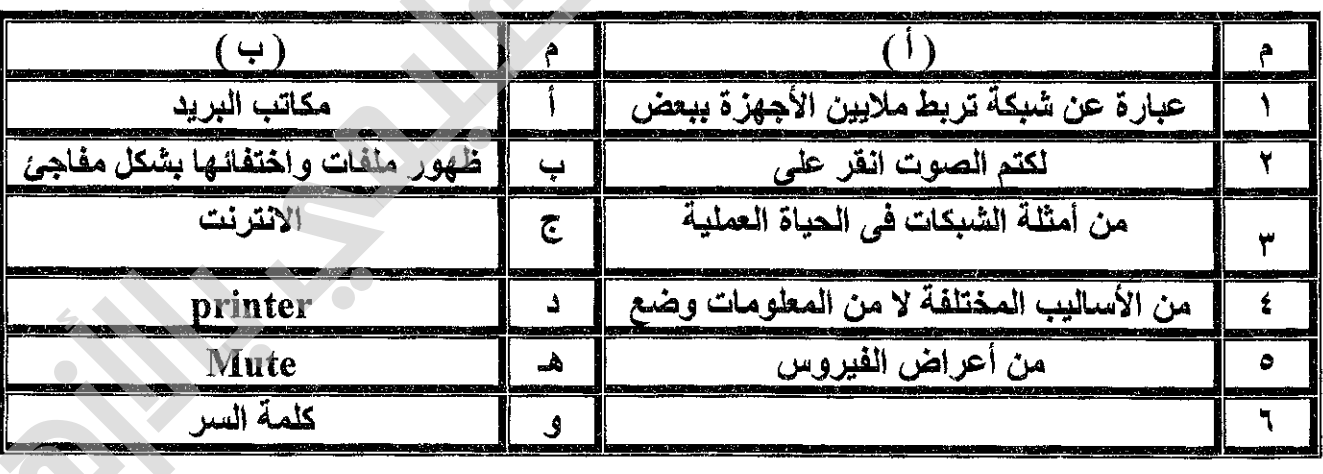

صل العبارة من العمود ( أ ) بما يُناسبها من عبارات العمود ( ب ) فيما يلي : -

انتهت الأسنلة ،،، مع التمنيات بالنجاح